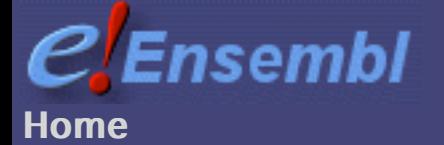

 $|e|$  .

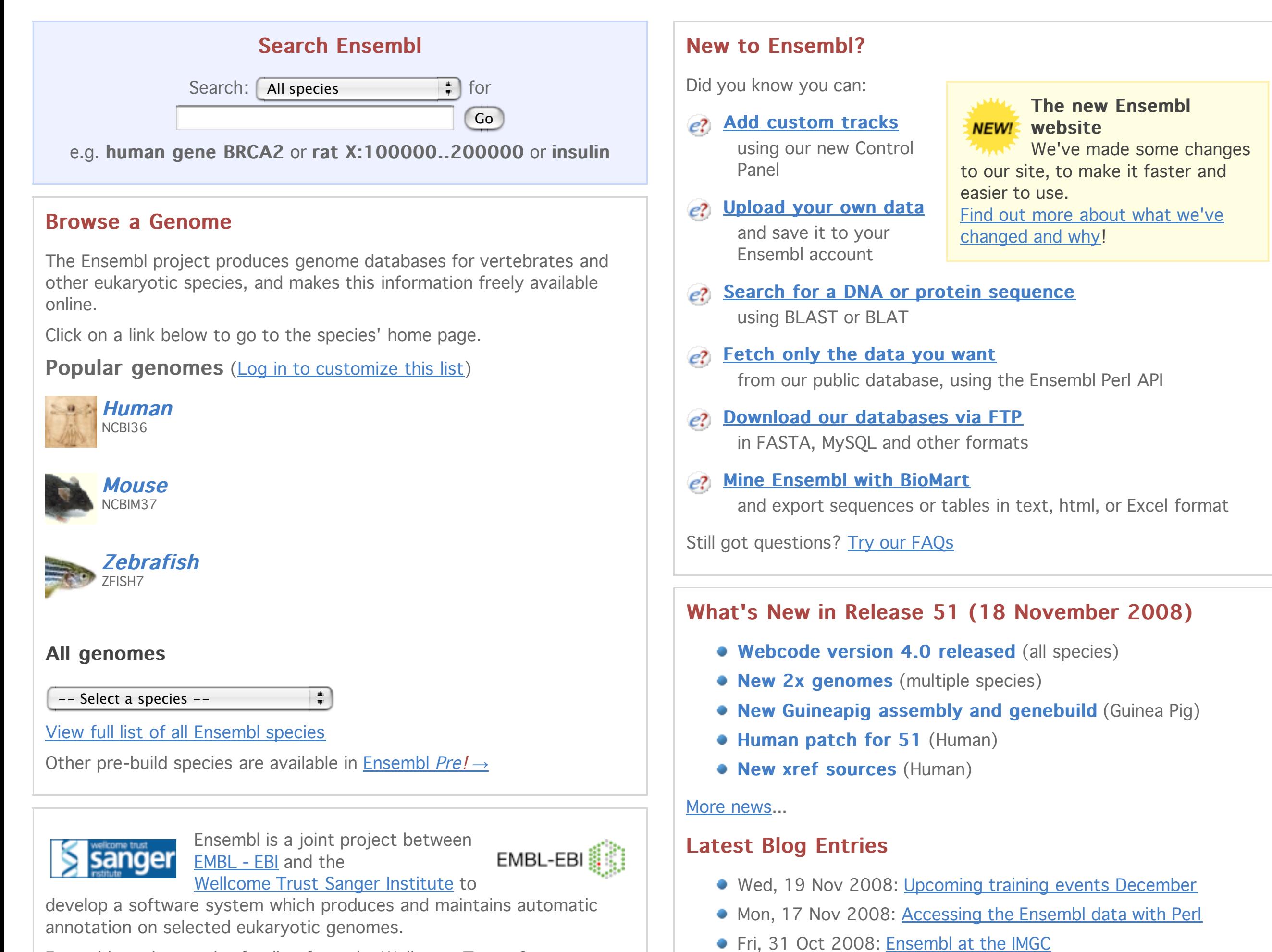

Ensembl receives major funding from the Wellcome Trust. Our [acknowledgements](http://www.ensembl.org/info/about/credits.html) page includes a list of additional current and previous funding bodies.